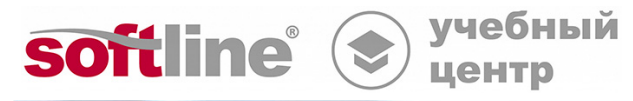

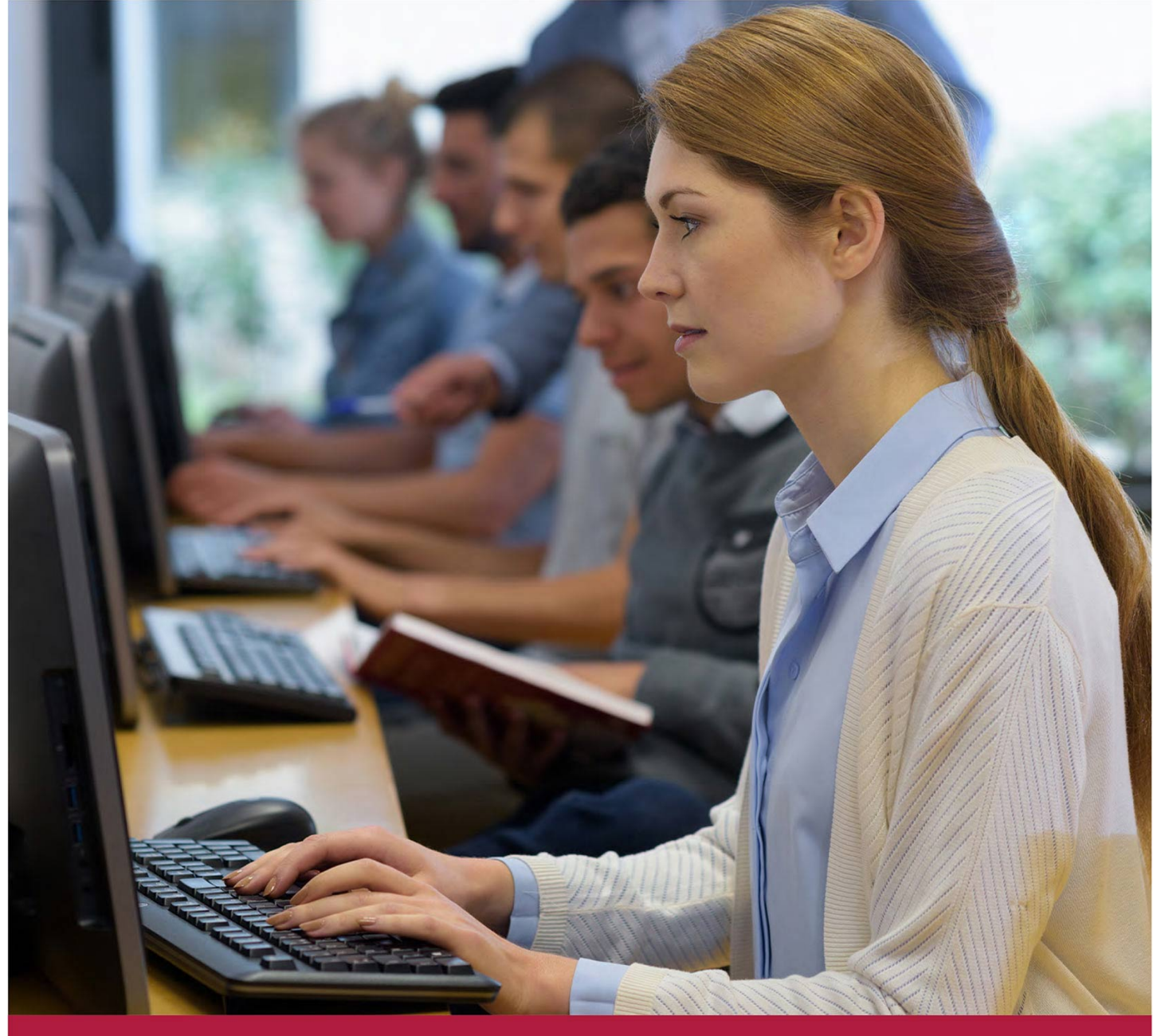

**Kaspersky Security Center. Масштабирование. Расширенный курс (комплексный)**

Код курса: KL 302.11К

8 (800) 505-05-07 | edusales@softline.com | edu.softline.com © Softline, 2024

# **Kaspersky Security Center. Масштабирование. Расширенный курс (комплексный)**

Код курса: KL 302.11К

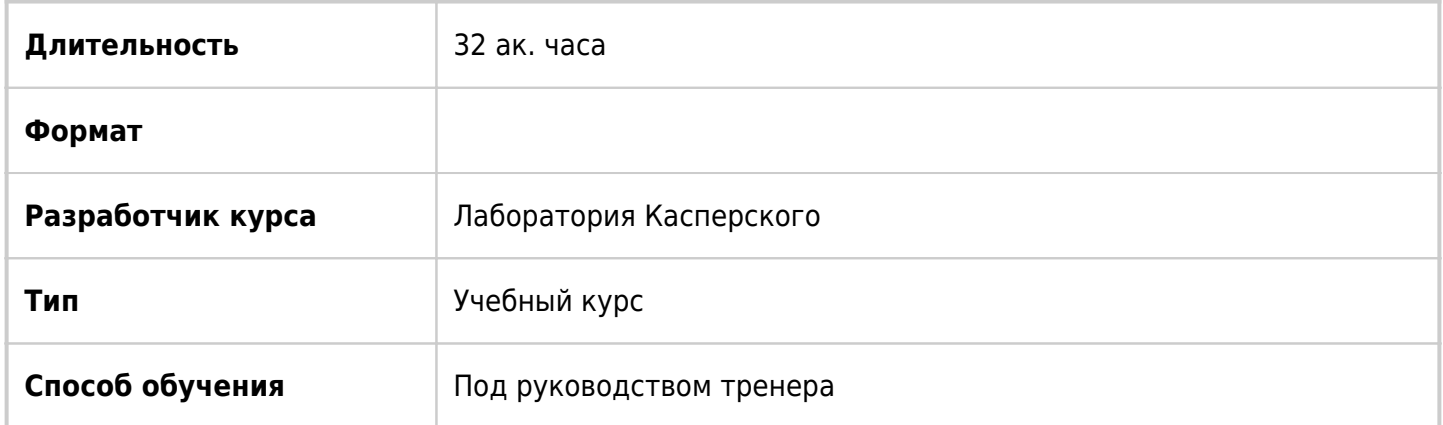

## О курсе

Курс готовит к проектированию, внедрению и обслуживанию систем защиты сетей Windows, построенных на продуктах Kaspersky и централизованно управляемых через Kaspersky Security Center в распределенных и больших (от 1000 до 100 000 узлов) сетях. Также на курсе рассматриваются вопросы использования реализованных в Kaspersky Security Center 11 возможностей по управлению системами. Этот комплексный курс состоит из двух курсов: KL 302.11 Kaspersky Security Center. Масштабирование KL 009.11 Kaspersky Security Center. Управление системами

## Подробная информация

#### **Профиль аудитории:**

Специалисты в сфере информационной безопасности, архитекторы систем информационной безопасности, отвечающие за антивирусную защиту предприятия, руководители ИТ-служб, системные администраторы.

#### **Предварительные требования:**

- опыт работы с операционными системами Windows;
- базовые знания основ информационной безопасности;
- базовые знания основ сетевых технологий: TCP/IP, DNS, электронной почты, web;
- Опыт работы с Kaspersky Security Center и Kaspersky Endpoint Security для Windows

#### **По окончании курса слушатели смогут:**

- спроектировать и реализовать систему управления защитой в большой и/или территориально распределенной сети, в том числе за счет использования иерархии Серверов администрирования;
- cпроектировать и организовать оптимальную архитектуру для распространения обновлений в большой и/или территориально распределенной сети, в том числе с использованием точек распространения;
- настроить Kaspersky Security Center для управления устройствами за пределами периметра

организации, в том числе с использованием шлюзов соединений.

- использовать возможности по управлению системами реализованные в Kaspersky Security Center 11
- проводить инвентаризацию установленных в сети программ и оборудования;
- устанавливать обновления Windows;
- проводить инвентаризацию установленных в сети программ и оборудования
- устранять уязвимости в программах;
- захватывать образ операционной системы;
- разворачивать операционную систему на управляемый компьютер и на компьютер без установленной операционной системы.

## Программа курса

Модуль 1 «Управление несколькими серверами Kaspersky Security Center»

- Когда использовать несколько серверов Kaspersky Security Center
- Введение в иерархию серверов Kaspersky Security Center
- Управление Kaspersky Security Center в иерархии
- Лабораторная работа №1 "Как подключить подчиненный Сервер администрирования удаленного офиса"
- Лабораторная работа №2 "Как собрать информацию в иерархии"
- Лабораторная работа №3 "Как настроить управление в иерархии"
- Лабораторная работа №4 "Как настроить обновление в иерархии"
- Лабораторная работа №5 "Как сменить Сервер администрирования"

Модуль 2 «Управление обновлениями и точками распространения»

- Стратегии управления обновлениями
- Точки распространения
- Типичные конфигурации
- Лабораторная работа №1 "Настроить обновление из локального источника в зависимости от сетевого расположения"

#### Модуль 3 «Управление компьютерами за пределами сети»

- Зачем использовать шлюзы соединений
- Как установить шлюз соединений
- Как настроить безусловное подключение через шлюз соединений
- Как настроить условное подключение через шлюз соединений
- Лабораторная работа №1 "Установите шлюз соединений в DMZ"
- Лабораторная работа №2 "Настройте постоянное подключение через шлюз соединений в DMZ"
- Лабораторная работа №3 "Настройте условное подключение через шлюз соединений в DMZ"
- Лабораторная работа №4 "Настройте условное обновление с локального сервера администрирования"

#### Модуль 4 «Введение в управление системами»

- Обзор возможностей Kaspersky Security Center по управлению системами
- Доступ к функционалу Управление системами.

#### Лицензирование

Модуль 5 «Реестр программ и оборудования, учет сторонних лицензий, WDS, интеграция с SIEM»

- Реестр программ
- Учёт сторонних лицензий
- Реестр оборудования
- Удалённое подключение к клиентскому компьютеру
- Интеграция с SIEM

Модуль 6 «Управление уязвимостями и обновлениями программ»

- Поиск уязвимостей и требуемых обновлений
- Синхронизация обновлений Windows Update
- Установка требуемых обновлений и закрытие уязвимостей
- Установка программ из базы приложений Лаборатории Касперского
- Средства мониторинга обновлений и уязвимостей

Модуль 7 «Захват и развёртывание образов компьютеров»

- Возможности Kaspersky Security Center по захвату и развертыванию образов компьютеров, используемые инструменты и технологии
- Подготовка к работе, добавление драйверов в образ WinPE, создание загрузочного образа WinPE
- Создание инсталляционного пакета с образом операционной системы
- Настройка захваченного образа
- Развёртывание образа операционной системы на компьютер

Модуль 8 «Лабораторные работы»

- Лабораторная работа №1 Как управлять лицензиями сторонних программ
- Лабораторная работа №2 Как настроить интеграцию с SIEM-системой
- Лабораторная работа №3 Как подготовить Kaspersky Security Center к роли WSUS-сервера
- Лабораторная работа №4 Как искать уязвимости и необходимые обновления
- Лабораторная работа №5 Как установить критические обновления Windows на рабочих станциях
- Лабораторная работа №6 Как закрыть уязвимость, которую использует вредоносная программа WannaCry
- Лабораторная работа №7 Как установить только одобренные обновления сторонних программ для группы компьютеров
- Лабораторная работа №8 Как автоматически обновить все браузеры на клиентских компьютерах
- Лабораторная работа №9 Как исправить уязвимости во всех программах кроме, например, Java
- Лабораторная работа №10 Как установить все доступные обновления сторонних программ для группы компьютеров
- Лабораторная работа №11 Как установить стороннее приложение из базы Лаборатории Касперского
- Лабораторная работа №12 Как захватить образ операционной системы
- Лабораторная работа №13 Как развернуть образ операционной системы на управляемый

#### компьютер

• Лабораторная работа №14 — Как развернуть образ операционной системы на «голое железо»

**[Посмотреть расписание курса и записаться на обучение](https://10.100.0.10:8170/vendors/laboratoriya-kasperskogo/kaspersky-security-center-masshtabirovanie-rasshirennyj-kurs-kompleksnyj-/)**

### **Обращайтесь по любым вопросам**

к менеджерам Учебного центра Softline

**8 (800) 505-05-07** | edusales@softline.com

**Ждём вас на занятиях в Учебном центре Softline!**

# Почему Учебный центр Softline?

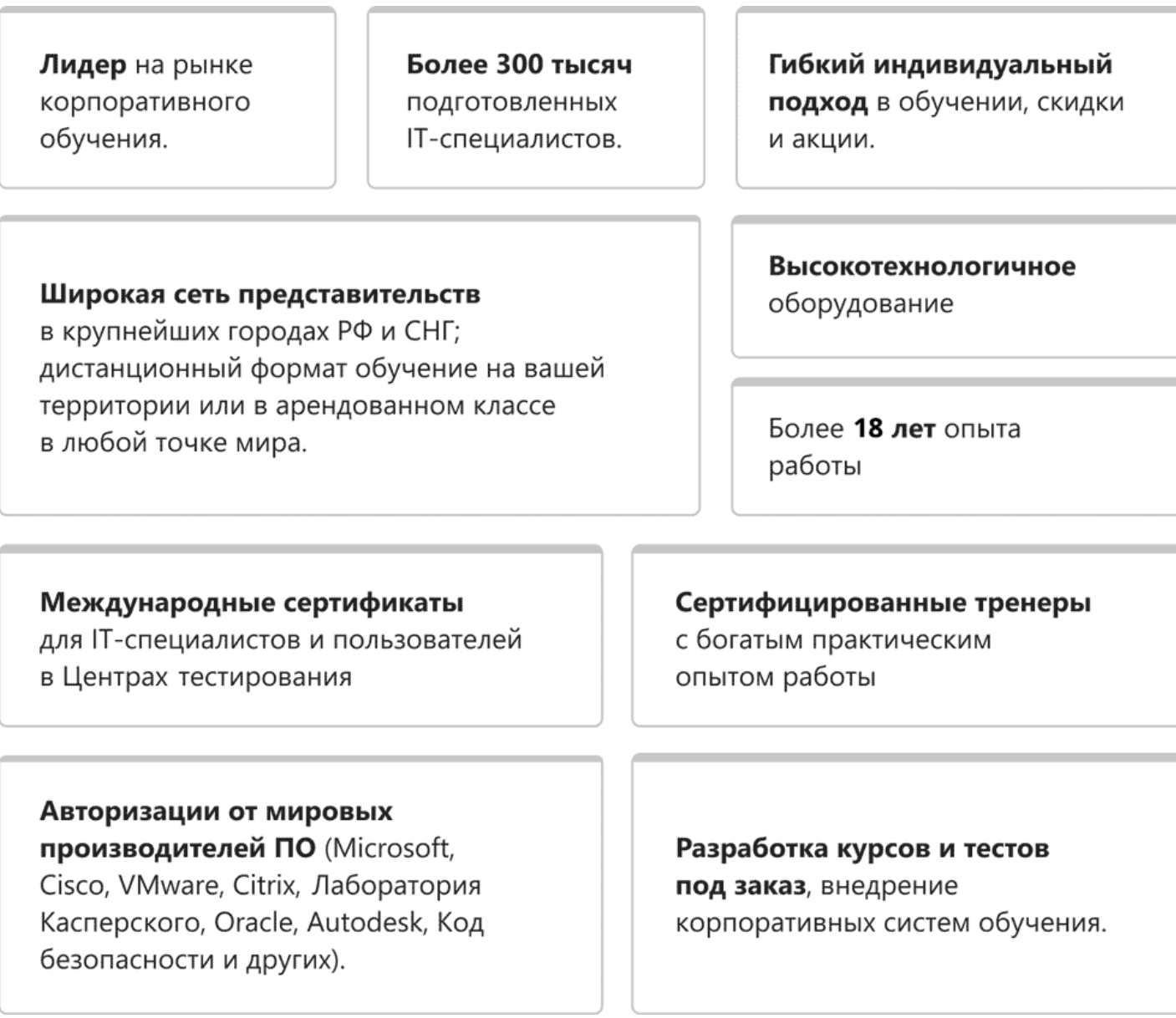

### **Подробнее об Учебном центре Softline**

Вы можете узнать из [профайла.](https://edu.softline.com/media/edu-profile-2021.pdf)